# **Precision 3460 au format compact**

Configuration et spécifications

**Modèle réglementaire: D17S Type réglementaire: D17S004 Juin 2023 Rév. A05**

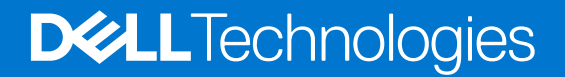

### Remarques, précautions et avertissements

**REMARQUE :** Une REMARQUE indique des informations importantes qui peuvent vous aider à mieux utiliser votre produit.

**PRÉCAUTION : ATTENTION vous avertit d'un risque de dommage matériel ou de perte de données et vous indique comment éviter le problème.**

**AVERTISSEMENT : Un AVERTISSEMENT signale un risque d'endommagement du matériel, de blessure corporelle, voire de décès.**

© 2022 Dell Inc. ou ses filiales. Tous droits réservés. Dell Technologies, Dell et les autres marques sont des marques de Dell Inc. ou de ses filiales. Les autres marques peuvent être des marques de leurs détenteurs respectifs.

# Table des matières

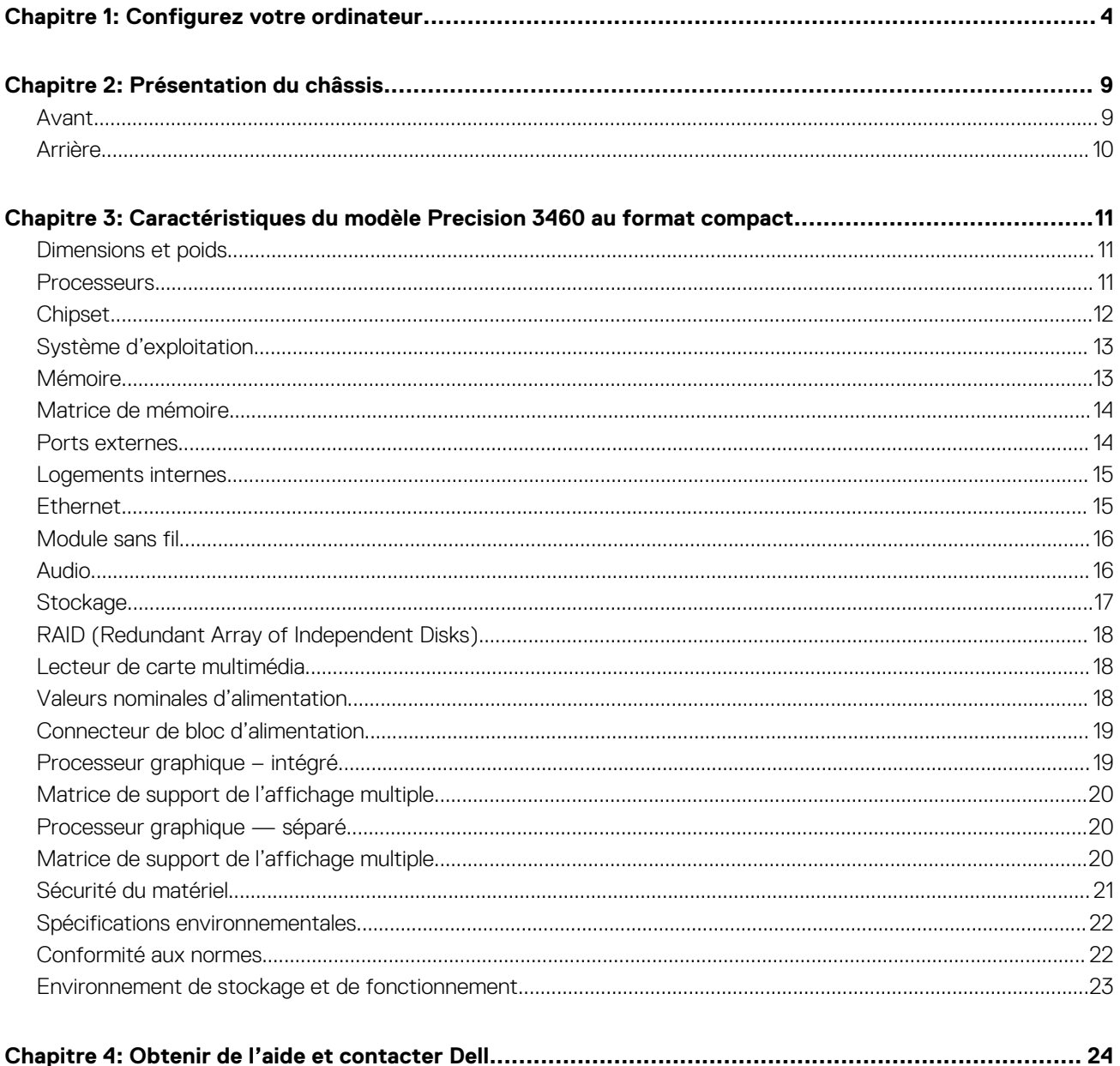

# **1**

# **Configurez votre ordinateur**

### <span id="page-3-0"></span>**Étapes**

1. Branchement du clavier et de la souris.

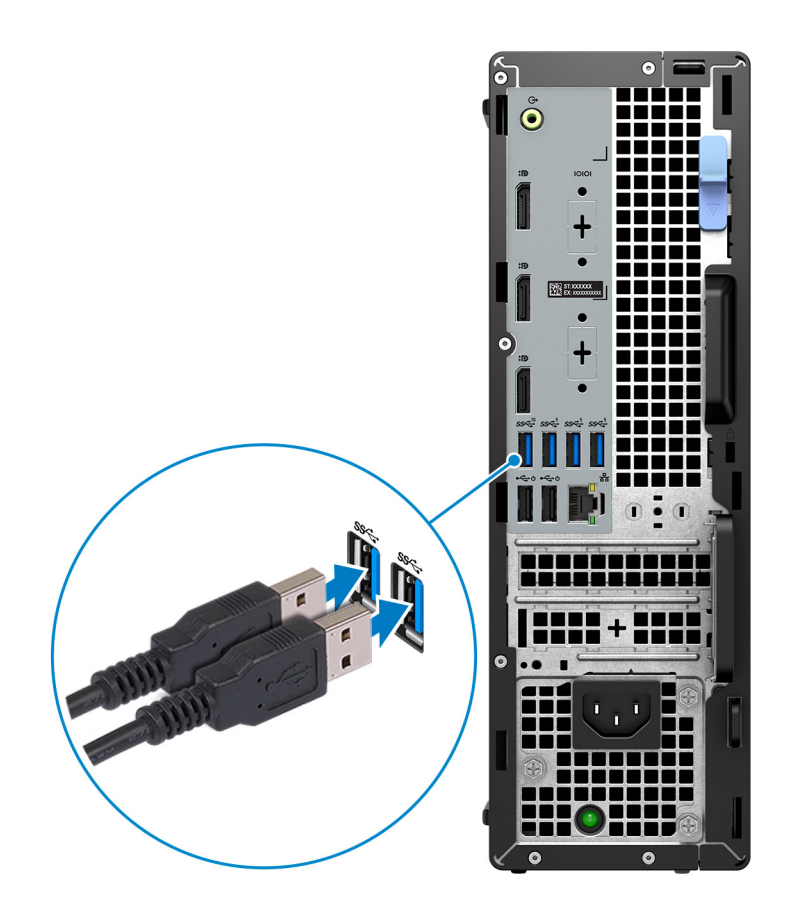

2. Connectez-vous à votre réseau à l'aide d'un câble.

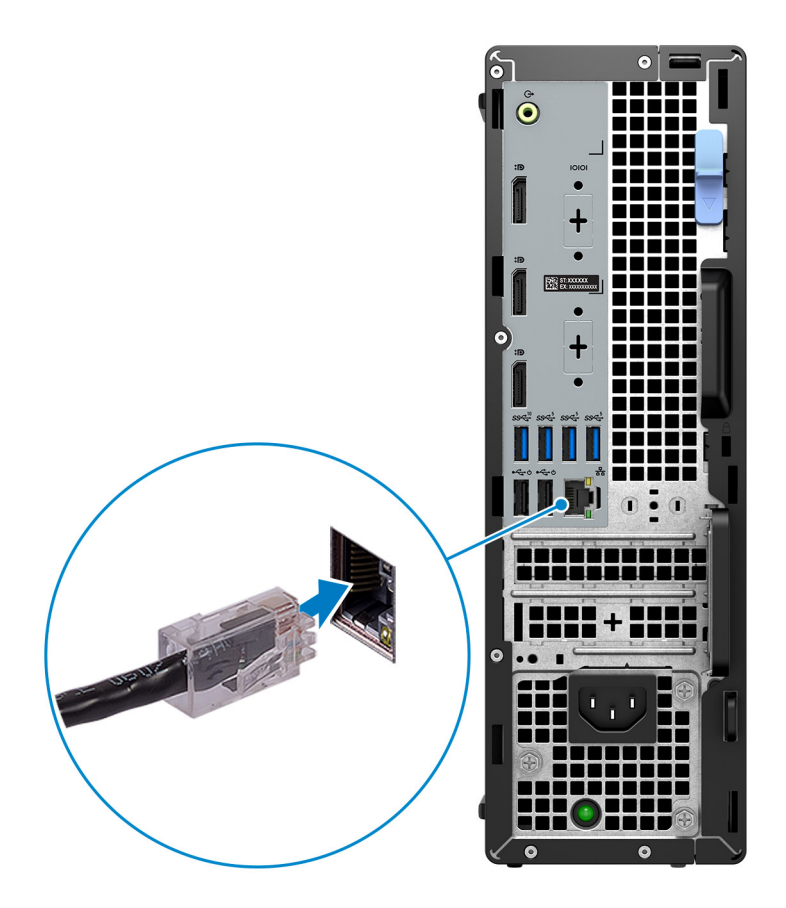

**REMARQUE :** Vous pouvez également vous connecter à un réseau sans fil.

3. Branchement de l'écran.

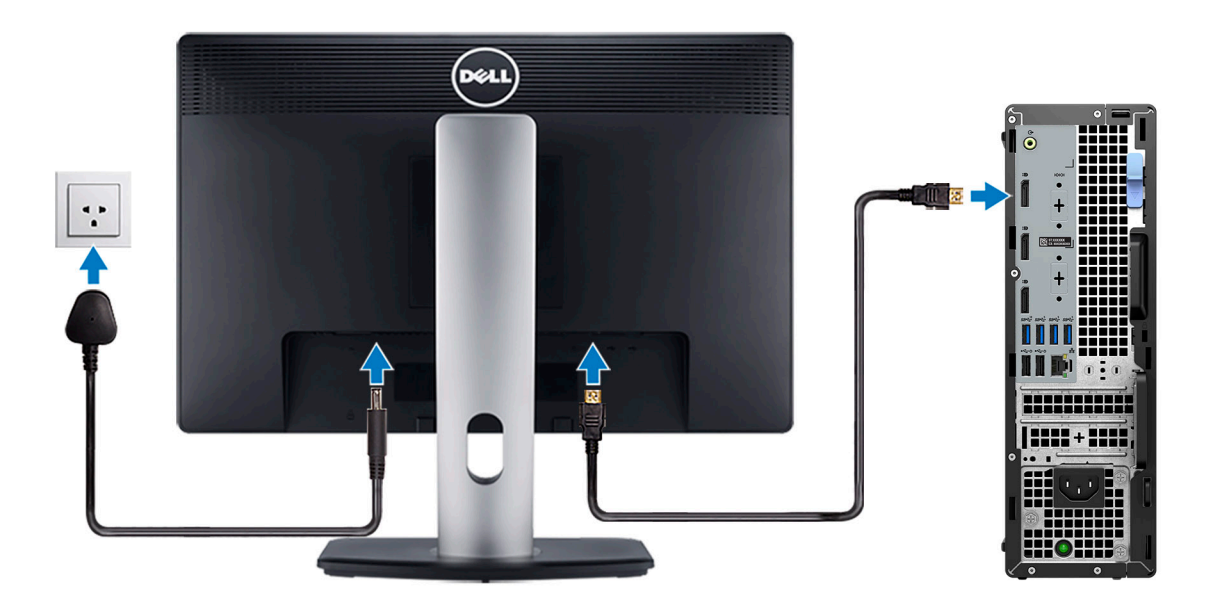

**REMARQUE :** Si vous avez commandé un ordinateur avec une carte graphique séparée, un cache couvre les ports HDMI et DisplayPort situés sur le panneau arrière de votre ordinateur. Branchez l'écran sur le port de la carte graphique séparée.

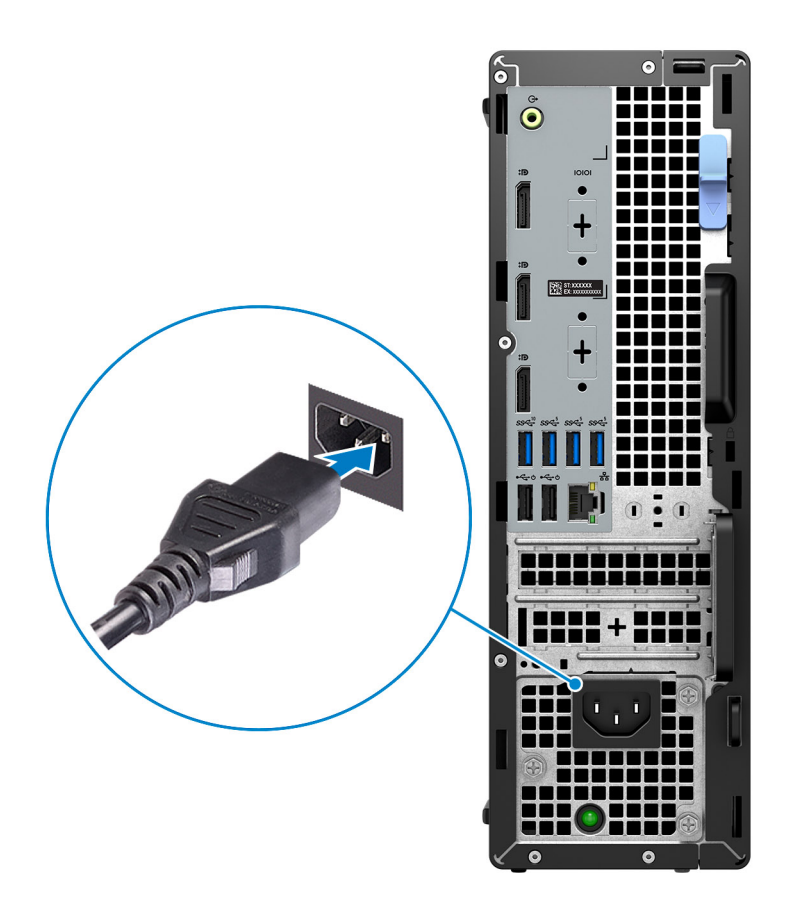

5. Appui sur le bouton d'alimentation.

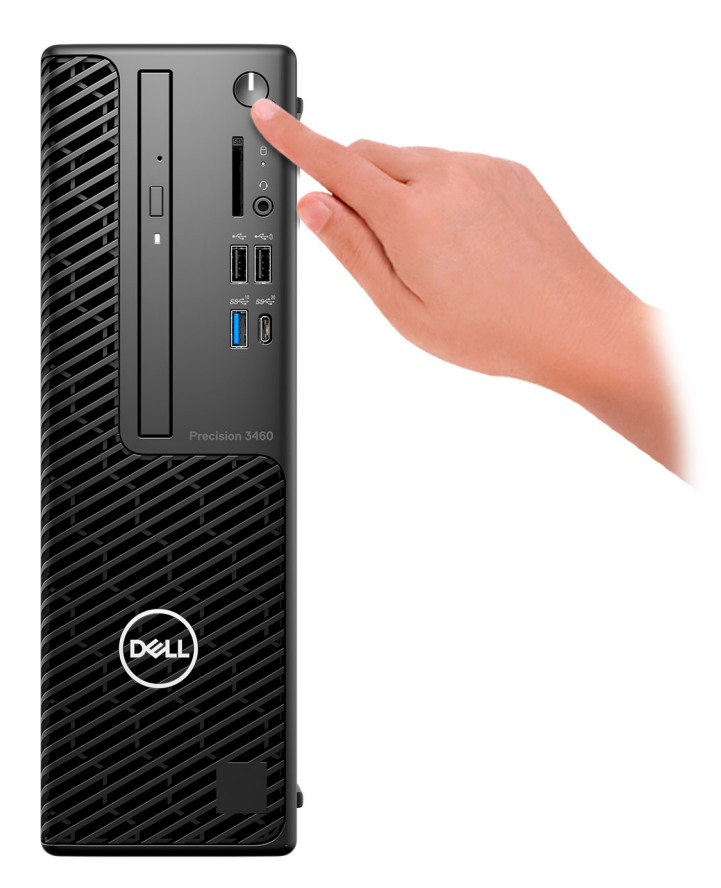

#### 6. Terminez l'installation de Windows.

Suivez les instructions qui s'affichent à l'écran pour terminer la configuration. Lors de la configuration, Dell recommande les étapes suivantes :

- Connectez-vous à un réseau pour obtenir les mises à jour Windows.
	- **REMARQUE :** Si vous vous connectez à un réseau sans fil sécurisé, saisissez le mot de passe d'accès au réseau sans fil lorsque vous y êtes invité.
- Si vous êtes connecté à Internet, connectez-vous avec un compte Microsoft ou créez-en un. Si vous n'êtes pas connecté à Internet, créez un compte hors ligne.
- Dans l'écran **Support et protection**, entrez vos coordonnées.
- 7. Repérez et utilisez les applications Dell depuis le menu Démarrer de Windows (Recommandé).

### **Tableau 1. Localisez les applications Dell**

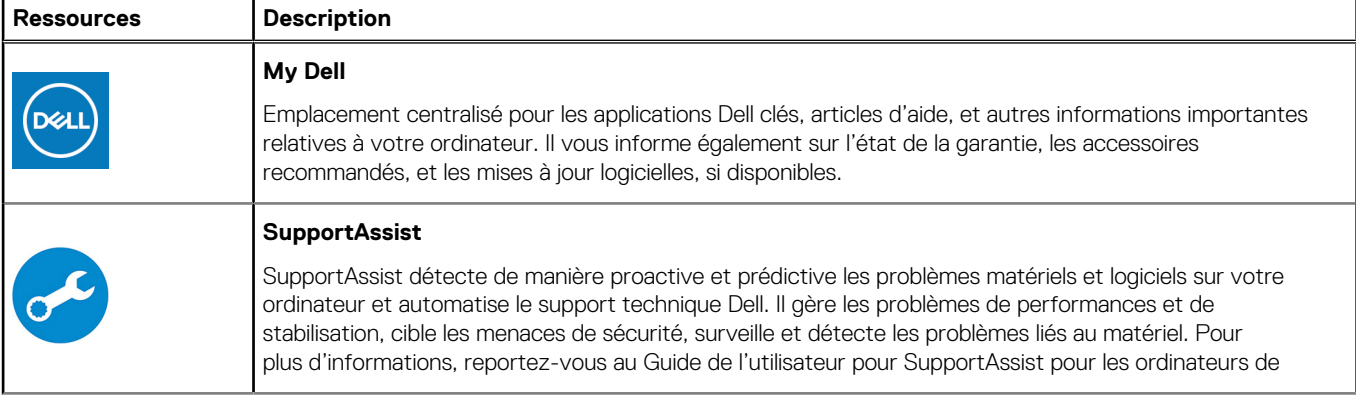

### **Tableau 1. Localisez les applications Dell (suite)**

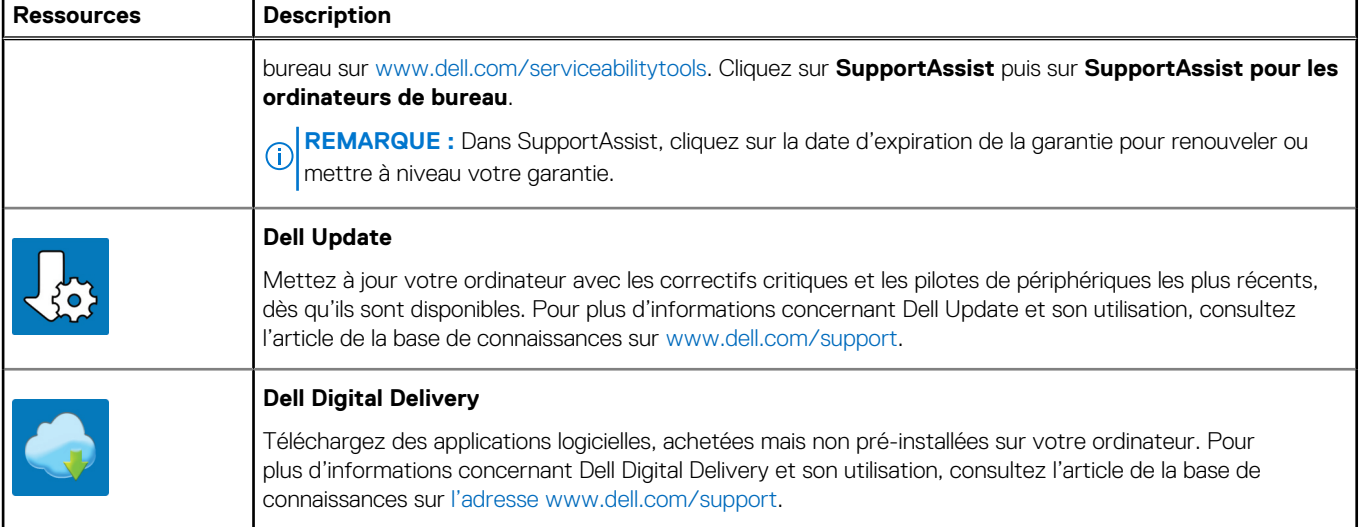

# **Présentation du châssis**

### <span id="page-8-0"></span>**Avant**

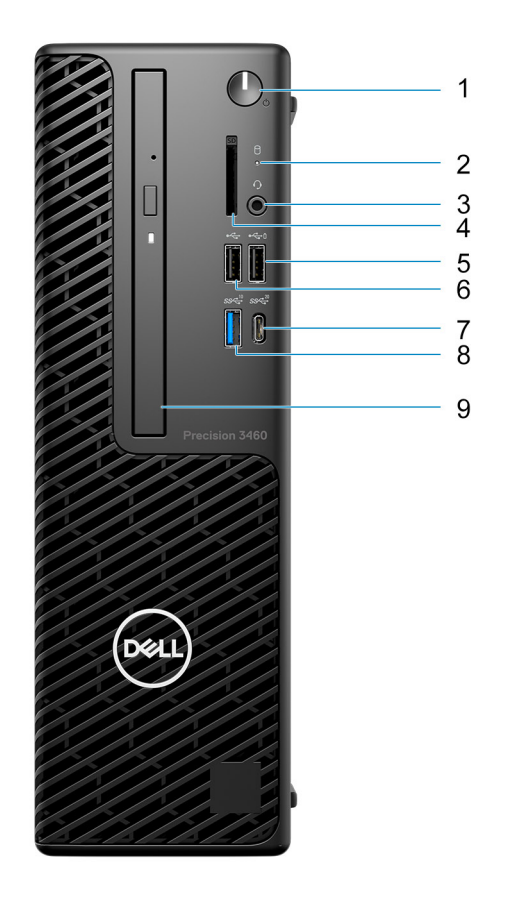

- 1. Bouton d'alimentation
- 2. Voyant d'activité du disque dur
- 3. Port audio universel
- 4. Lecteur de carte SD (en option)
- 5. Port USB 2.0 avec PowerShare
- 6. Port USB 2.0
- 7. Port USB-C 3.2 Gen 2x2 Type-C
- 8. Port USB 3.2 Gen 2
- 9. Lecteur optique (en option)

### <span id="page-9-0"></span>**Arrière**

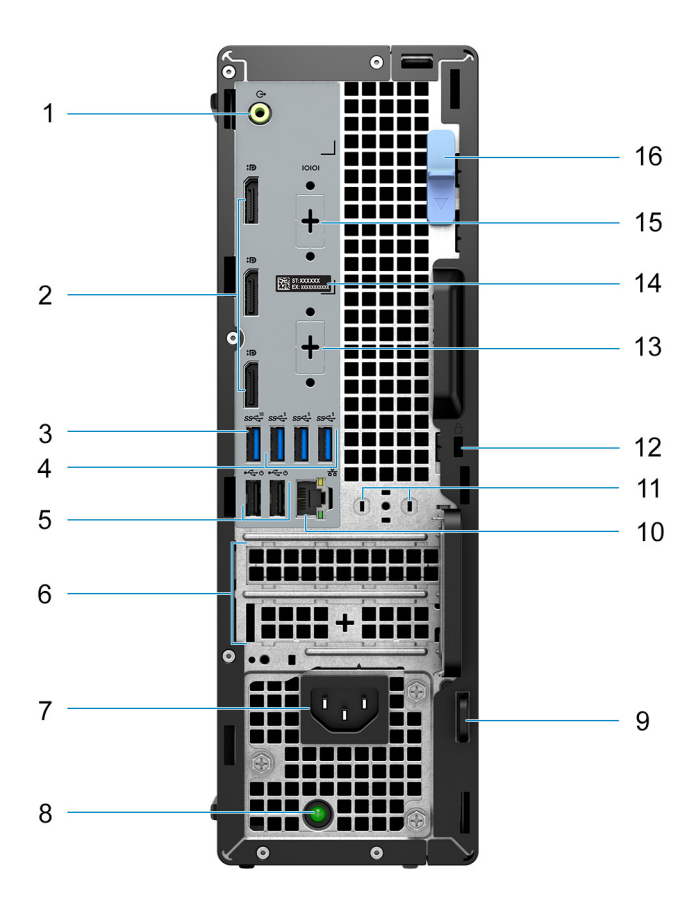

- 1. Port audio avec réaffectation en sortie/entrée de ligne
- 2. Trois ports DisplayPort 1.4a (HBR2)
- 3. Port USB 3.2 Gen 2
- 4. Trois ports USB 3.2 Gen 1
- 5. Deux ports USB 2.0 avec Smart Power activé
- 6. Deux logements de cartes d'extension
- 7. Port du connecteur d'alimentation
- 8. Voyant de diagnostic d'alimentation
- 9. Anneau pour cadenas
- 10. Port Ethernet RJ45
- 11. Logement du module d'antenne
- 12. Logement pour câble de sécurité Kensington
- 13. Port HDMI 2.1/DisplayPort 1.4/VGA/USB-C 3.2 Gen 2 avec mode alternatif DisplayPort (en option)
- 14. Numéro de série
- 15. Port série (en option)
- 16. Loquet de déverrouillage

# **3**

# <span id="page-10-0"></span>**Caractéristiques du modèle Precision 3460 au format compact**

## **Dimensions et poids**

Le tableau suivant répertorie la hauteur, la largeur, la profondeur et le poids de votre ordinateur Precision 3460 au format compact.

### **Tableau 2. Dimensions et poids**

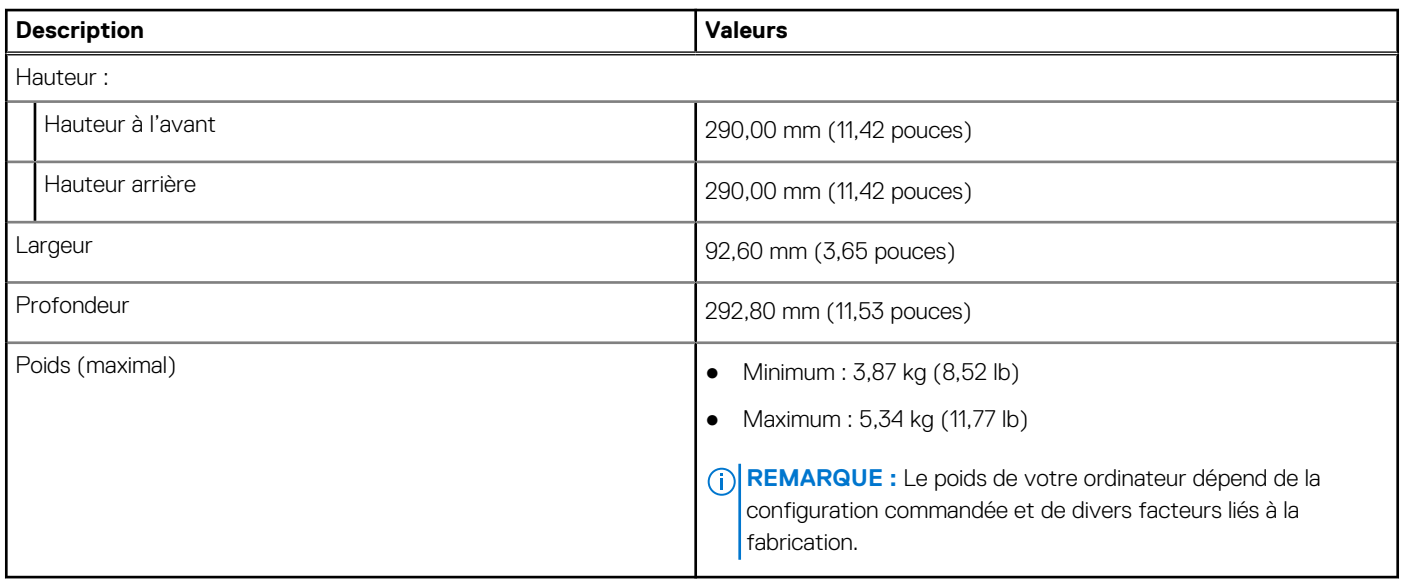

### **Processeurs**

Le tableau suivant répertorie les détails des processeurs pris en charge par votre station de travail Precision 3460 au format compact

#### **Tableau 3. Processeurs**

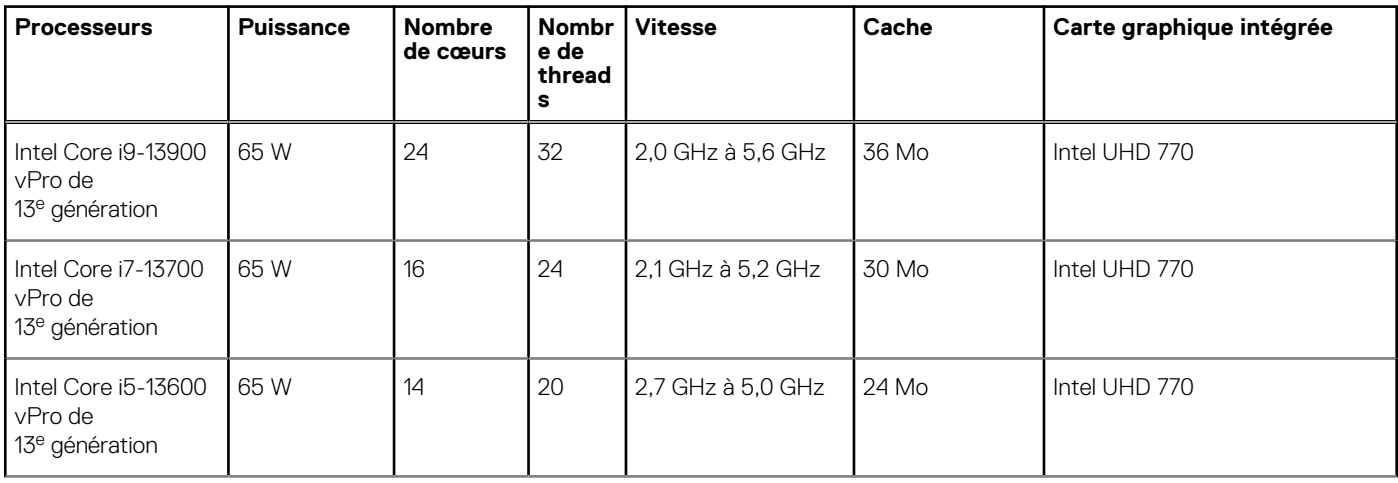

### <span id="page-11-0"></span>**Tableau 3. Processeurs (suite)**

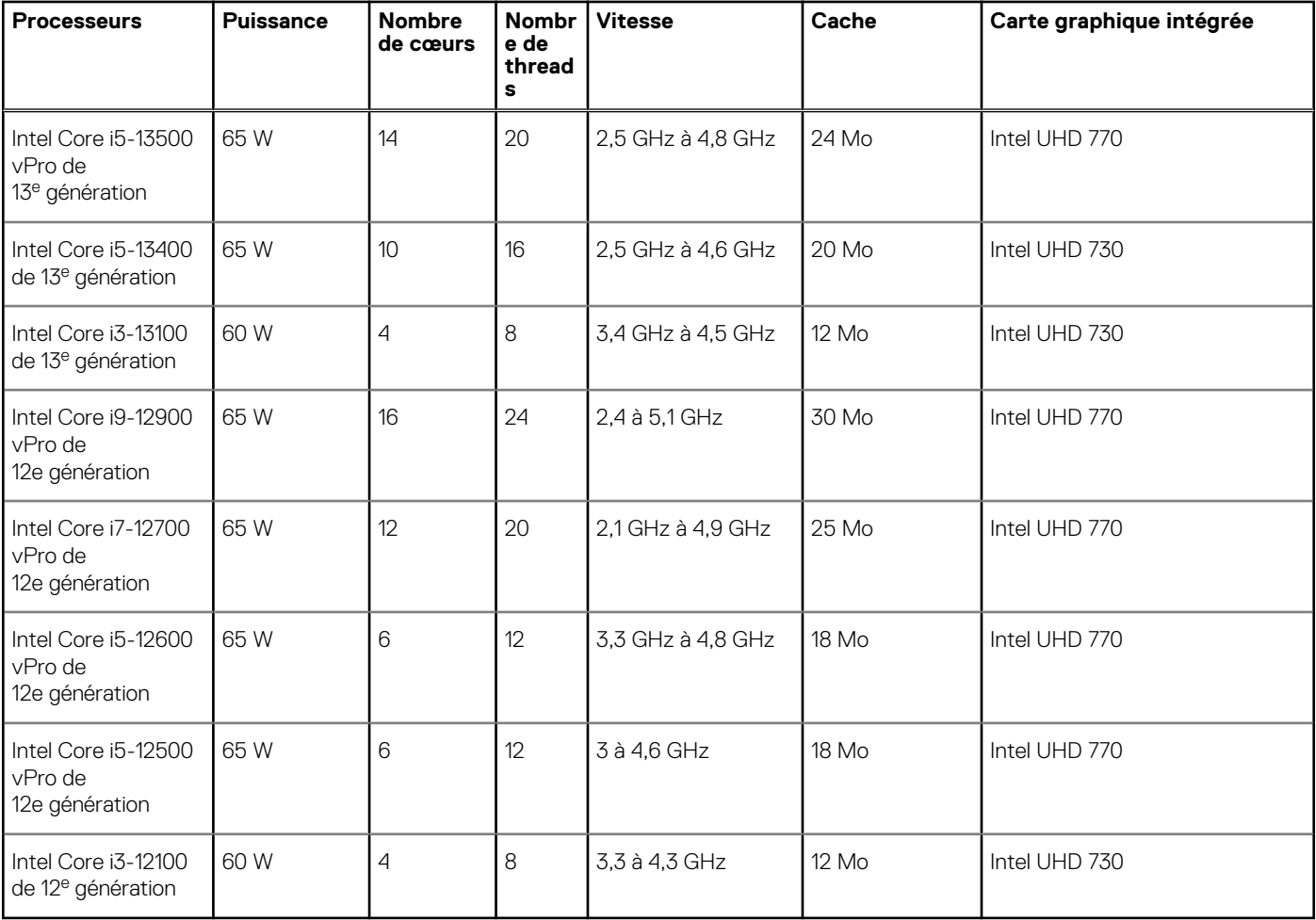

REMARQUE : Les cartes système livrées avec des processeurs Intel Core de 12<sup>e</sup> génération sont uniquement compatibles avec les processeurs Intel Core de 12<sup>e</sup> génération. Les cartes système livrées avec des processeurs Intel Core de 13<sup>e</sup> génération sont également rétrocompatibles avec les processeurs Intel Core de 12<sup>e</sup> génération.

**REMARQUE :** Pour contacter Dell pour des questions commerciales, de support technique, de service client ou pour en savoir plus sur les différents types de cartes système, rendez-vous sur [www.dell.com/contactdell](https://www.dell.com/contactdell).

## **Chipset**

Le tableau suivant répertorie les détails du chipset pris en charge par votre ordinateur Precision 3460 au format compact.

#### **Tableau 4. Chipset**

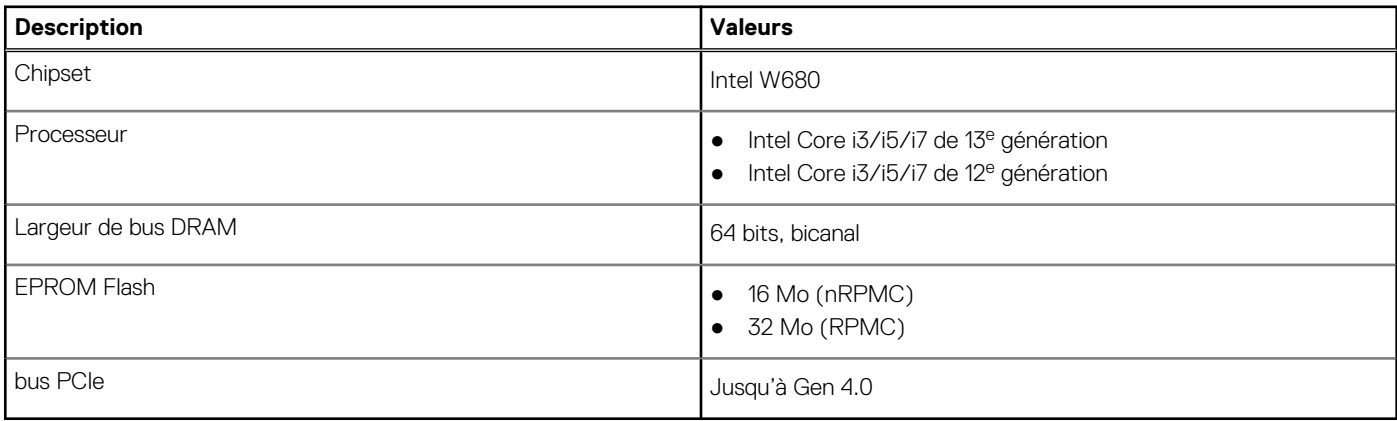

# <span id="page-12-0"></span>**Système d'exploitation**

Votre ordinateur Precision 3460 au format compact prend en charge les systèmes d'exploitation suivants :

- Windows 11 Famille 64 bits
- Windows 11 Professionnel 64 bits
- Windows 11 Professionnel pour les Stations de travail 64 bits
- Windows 11 Professionnel National Éducation 64 bits
- Windows 10 Famille 64 bits
- Windows 10 Professionnel 64 bits
- Windows 10 Clients de l'éducation Professionnel, 64 bits
- Windows 10 IoT Enterprise 2019 LTSC (OEM uniquement)
- Ubuntu Linux 20.04 LTS, 64 bits

# **Mémoire**

Le tableau suivant répertorie les caractéristiques techniques de la mémoire de votre ordinateur Precision 3460 au format compact.

#### **Tableau 5. Caractéristiques de la mémoire**

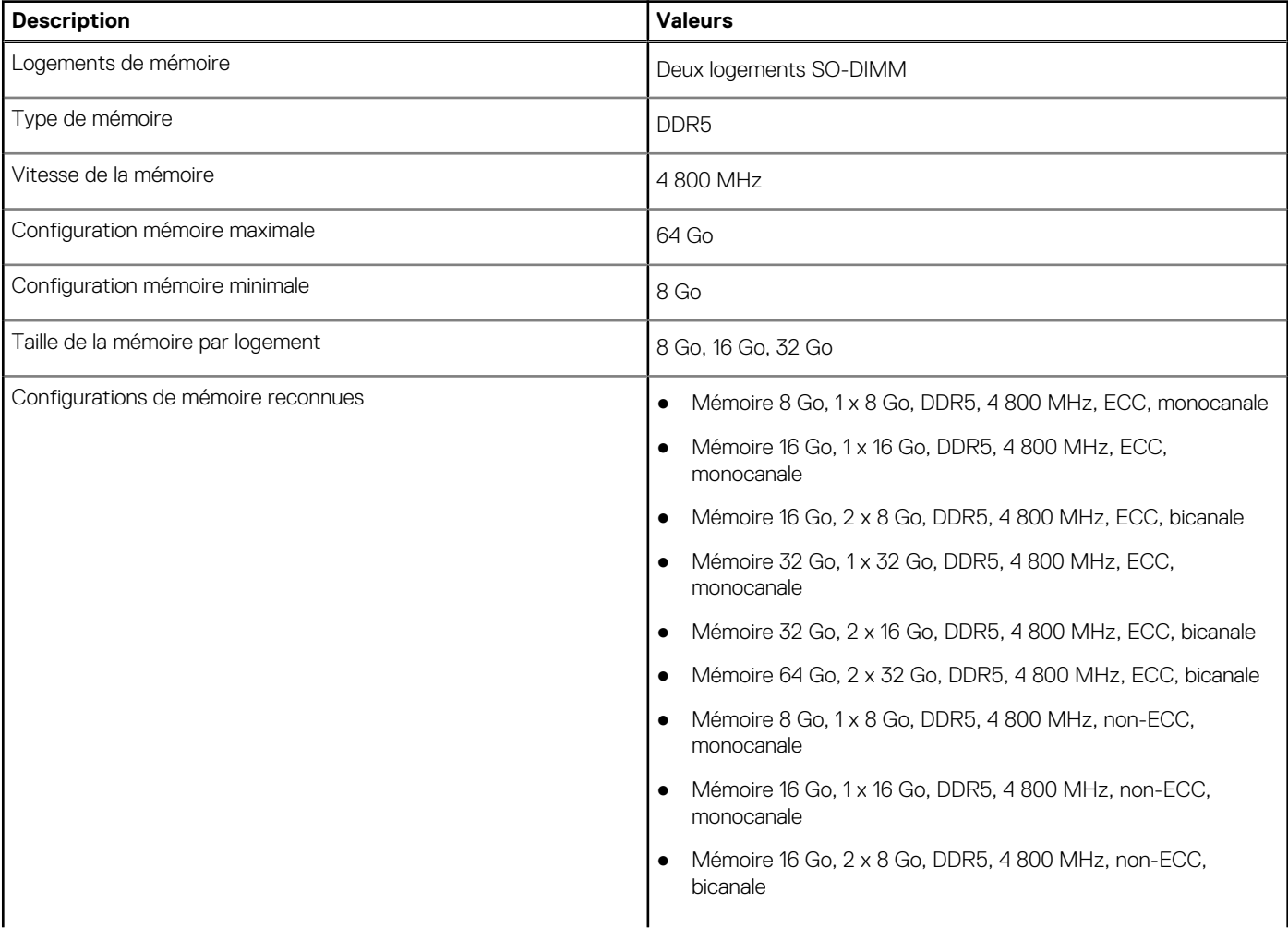

### <span id="page-13-0"></span>**Tableau 5. Caractéristiques de la mémoire (suite)**

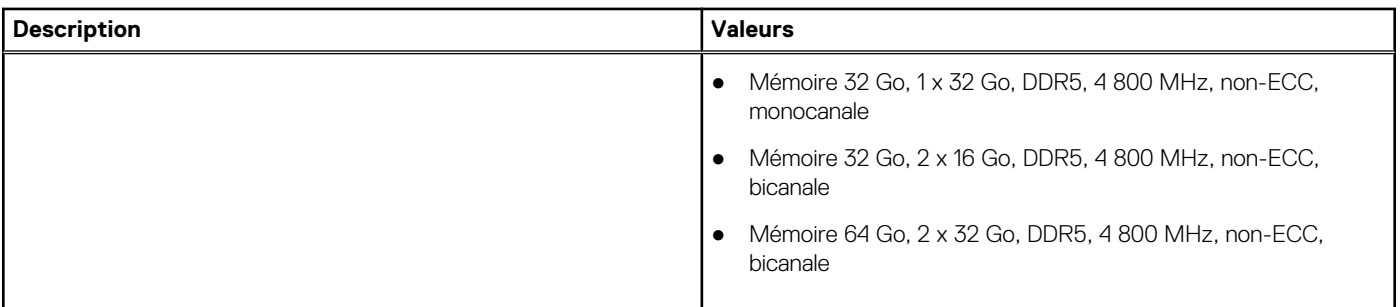

### **Matrice de mémoire**

Le tableau suivant répertorie les configurations de mémoire prises en charge par votre système Precision 3460 au format compact.

#### **Tableau 6. Matrice de mémoire**

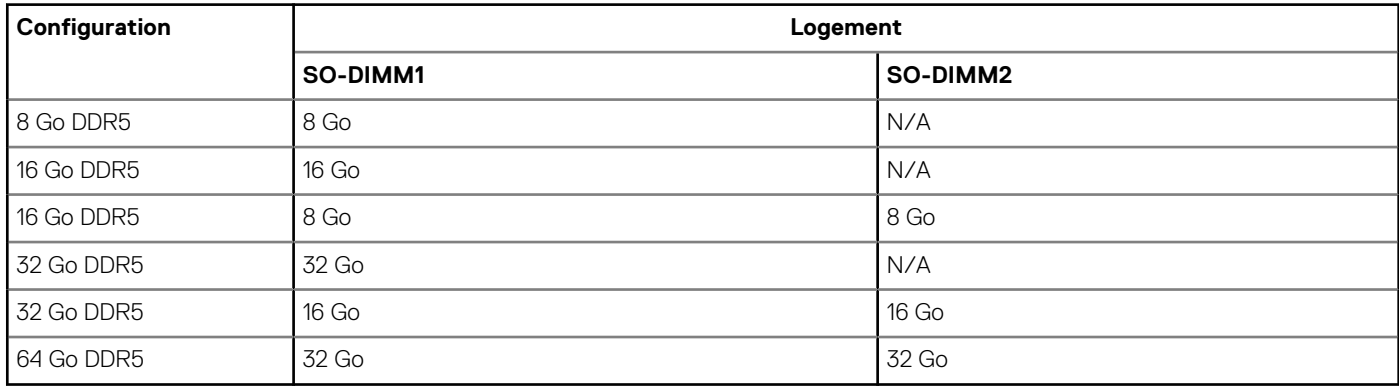

### **Ports externes**

Le tableau suivant répertorie les ports externes de votre ordinateur Precision 3460 au format compact.

### **Tableau 7. Ports externes**

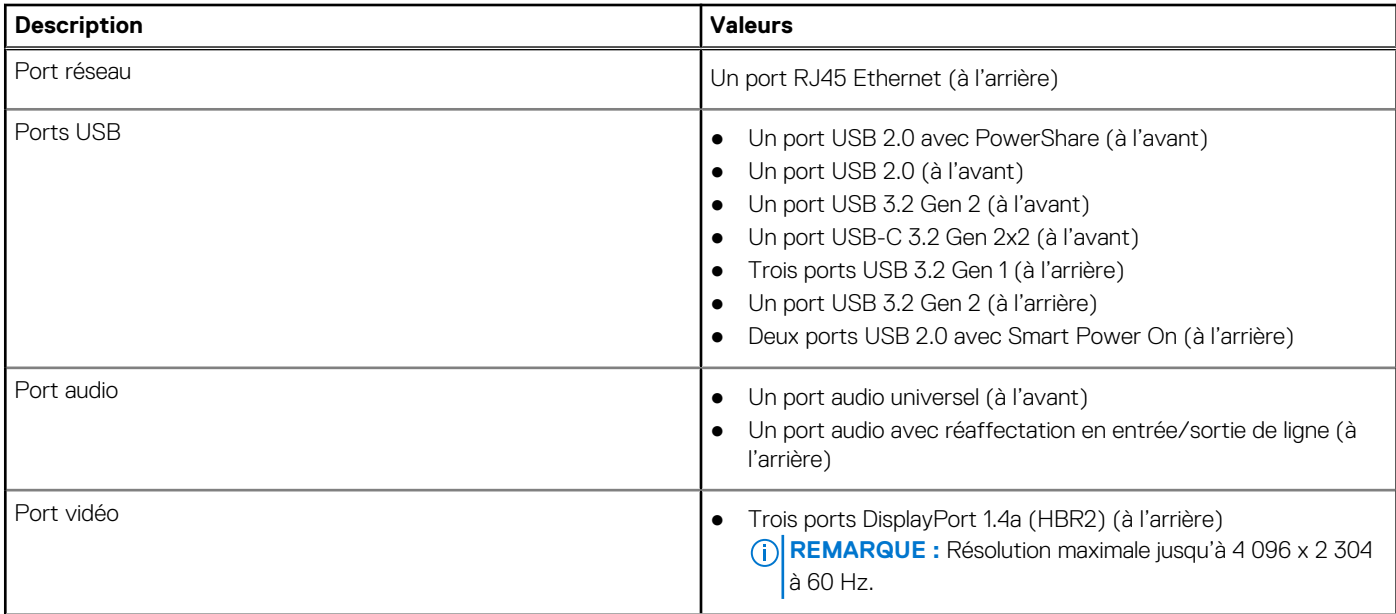

### <span id="page-14-0"></span>**Tableau 7. Ports externes (suite)**

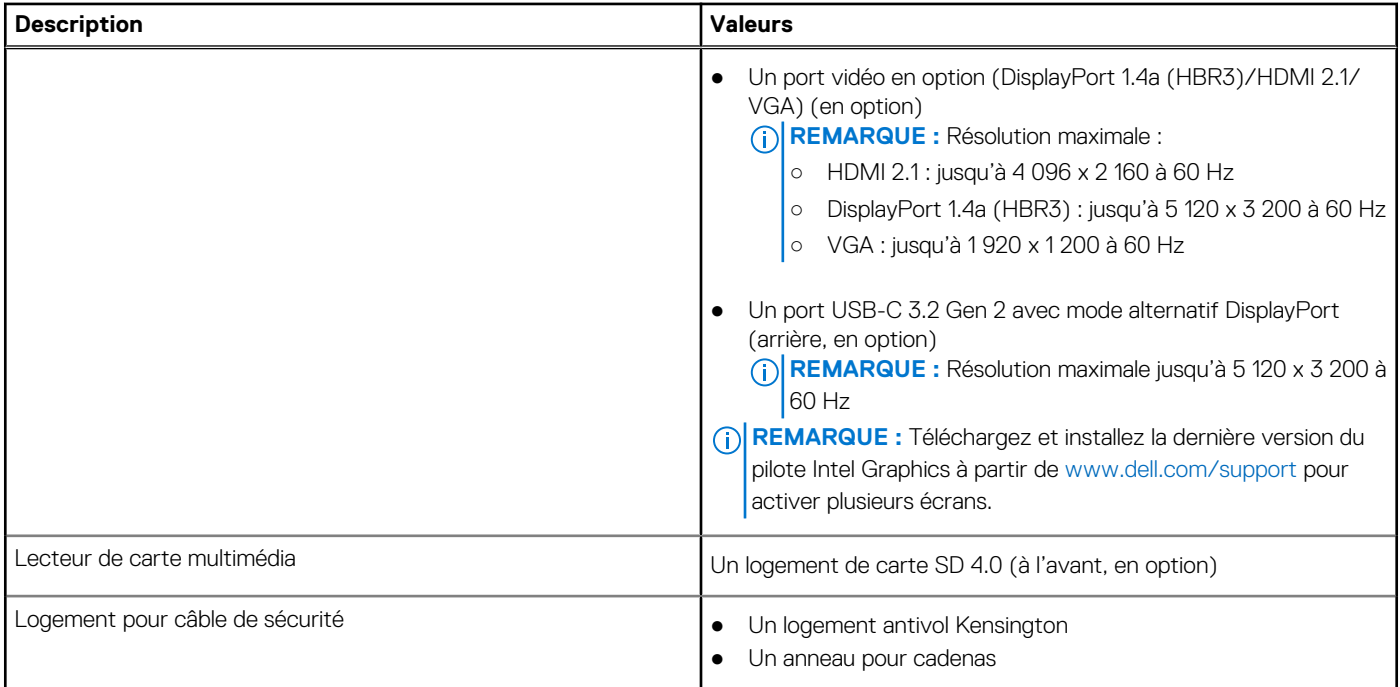

### **Logements internes**

Le tableau suivant répertorie les logements internes de votre ordinateur Precision 3460 au format compact.

### **Tableau 8. Logements internes**

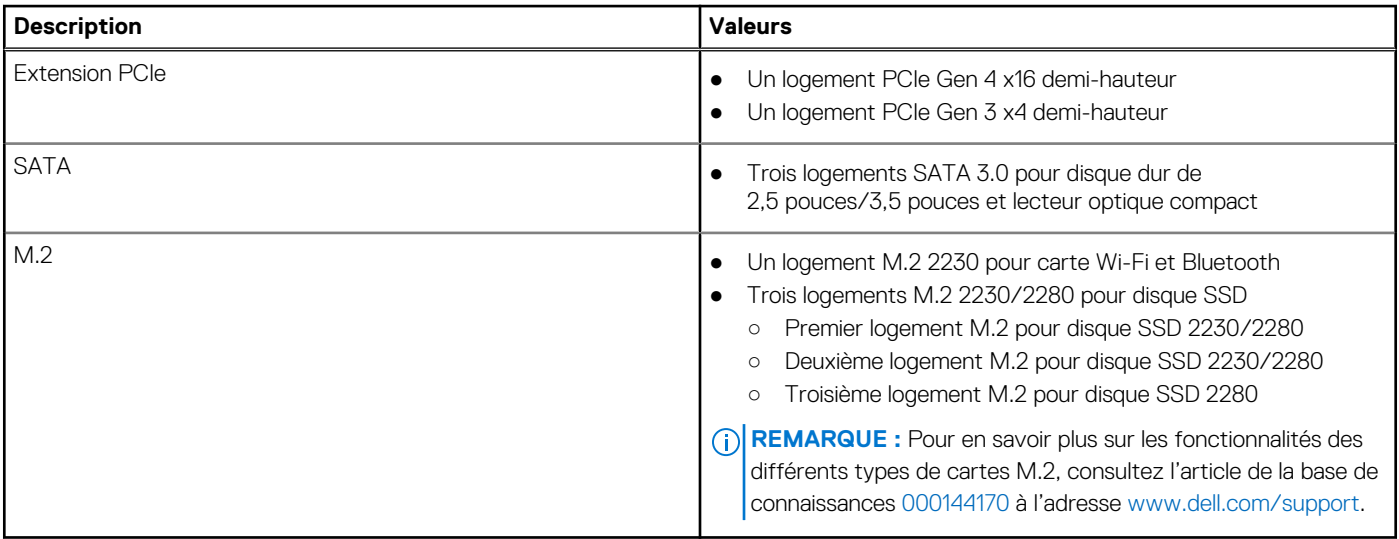

### **Ethernet**

Le tableau suivant répertorie les caractéristiques du réseau local Ethernet (LAN) de votre Precision 3460 au format compact.

### **Tableau 9. Caractéristiques Ethernet**

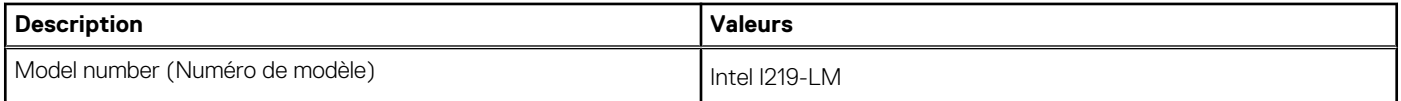

### <span id="page-15-0"></span>**Tableau 9. Caractéristiques Ethernet (suite)**

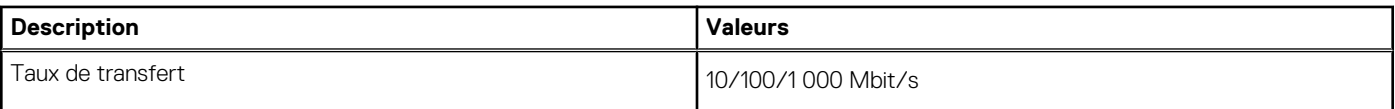

# **Module sans fil**

Le tableau suivant répertorie les caractéristiques techniques du module WLAN (réseau local sans fil) de l'ordinateur Precision 3460 au format compact.

### **Tableau 10. Caractéristiques du module sans fil**

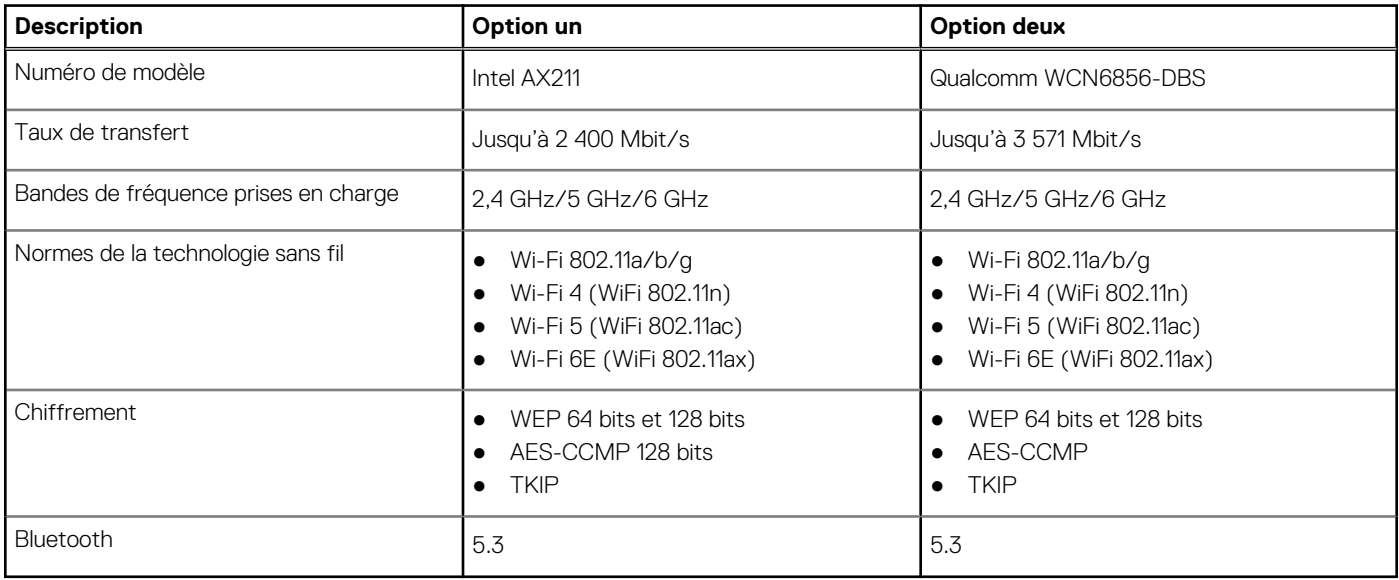

### **Audio**

Le tableau suivant répertorie les caractéristiques audio de votre ordinateur Precision 3460 au format compact.

### **Tableau 11. Caractéristiques audio**

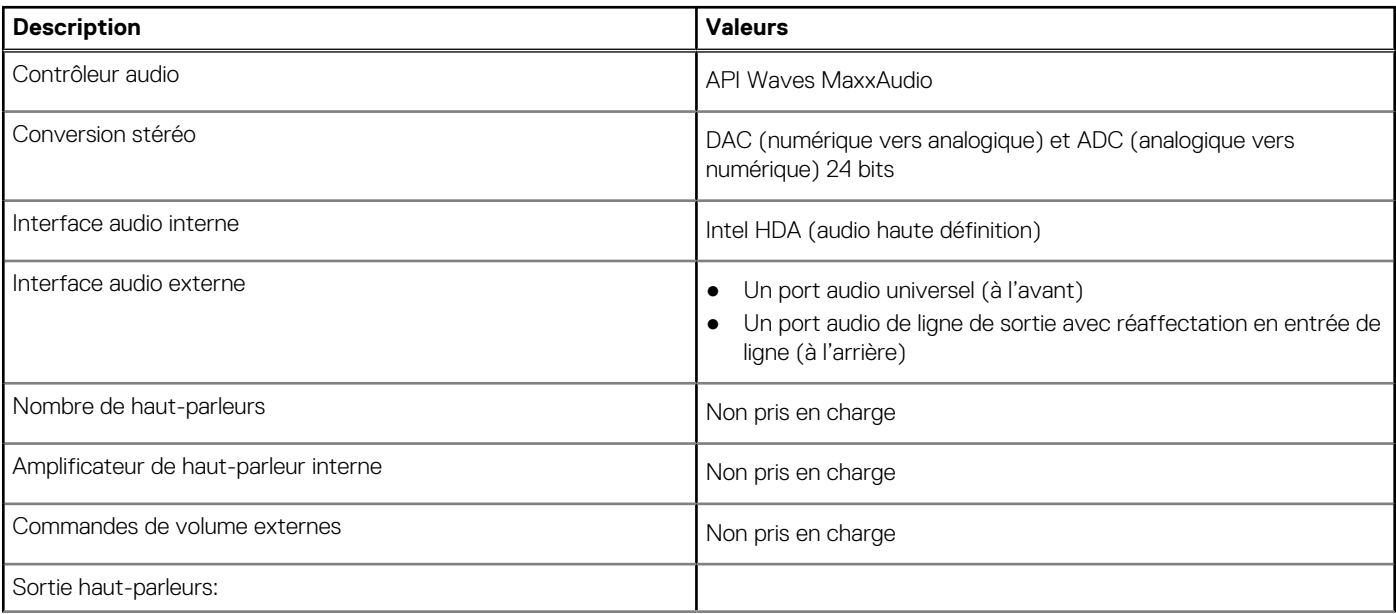

### <span id="page-16-0"></span>**Tableau 11. Caractéristiques audio (suite)**

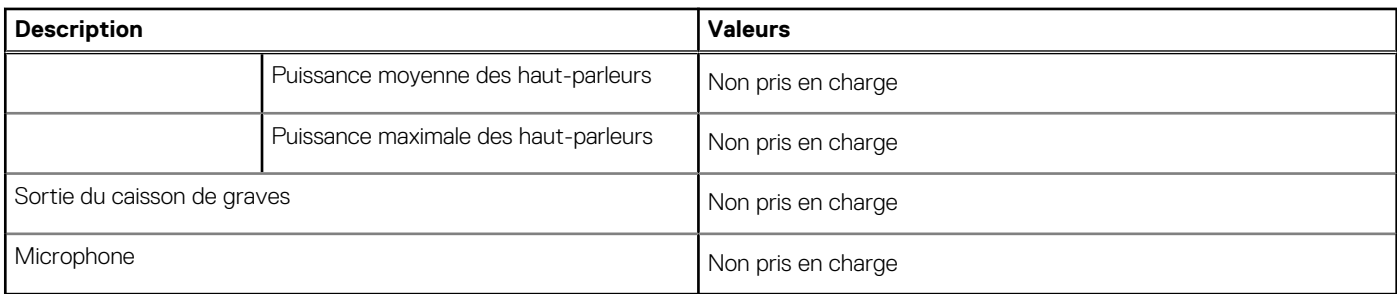

### **Stockage**

Cette section répertorie les options de stockage de votre ordinateur Precision 3460 au format compact.

Votre ordinateur prend en charge une des configurations suivantes :

- Un disque dur de 2,5 pouces
- Deux disques durs 2,5 pouces
- Un disque dur de 3,5 pouces
- Un disque SSD M.2 2230
- Un disque SSD M.2 2230 (classe 35) et un disque dur de 2,5 pouces
- Un disque SSD M.2 2230 (classe 35) et deux disques durs de 2,5 pouces
- Un disque SSD M.2 2230 (classe 35) et un disque dur de 3,5 pouces
- Un disque SSD 2280 M.2
- Un disque SSD M.2 2280 (classe 40) et un disque dur de 3,5 pouces
- Un disque SSD M.2 2280 (classe 40) et un disque dur de 2,5 pouces
- Un disque SSD M.2 2280 (classe 40) et deux disques durs de 2,5 pouces
- Deux disques SSD M.2 2280 (classe 40) et un disque dur de 3,5 pouces
- Deux disques SSD M.2 2280 (classe 40) et un disque dur de 2,5 pouces
- Deux disques SSD M.2 2280 (classe 40) et deux disques durs de 2,5 pouces
- Trois disques SSD M.2 2280 (classe 40) et un disque dur de 3,5 pouces
- Trois disques SSD M.2 2280 (classe 40) et un disque dur de 2,5 pouces
- Trois disques SSD M.2 2280 (classe 40) et deux disques durs de 2,5 pouces
- Le disque principal de votre ordinateur varie en fonction de la configuration du stockage. Pour les ordinateurs :
- avec un disque SSD M.2, le disque SSD M.2 est le disque principal
- sans disque M.2, le disque dur de 3,5 pouces ou l'un des disques durs de 2,5 pouces est le disque principal

#### **Tableau 12. Caractéristiques du stockage**

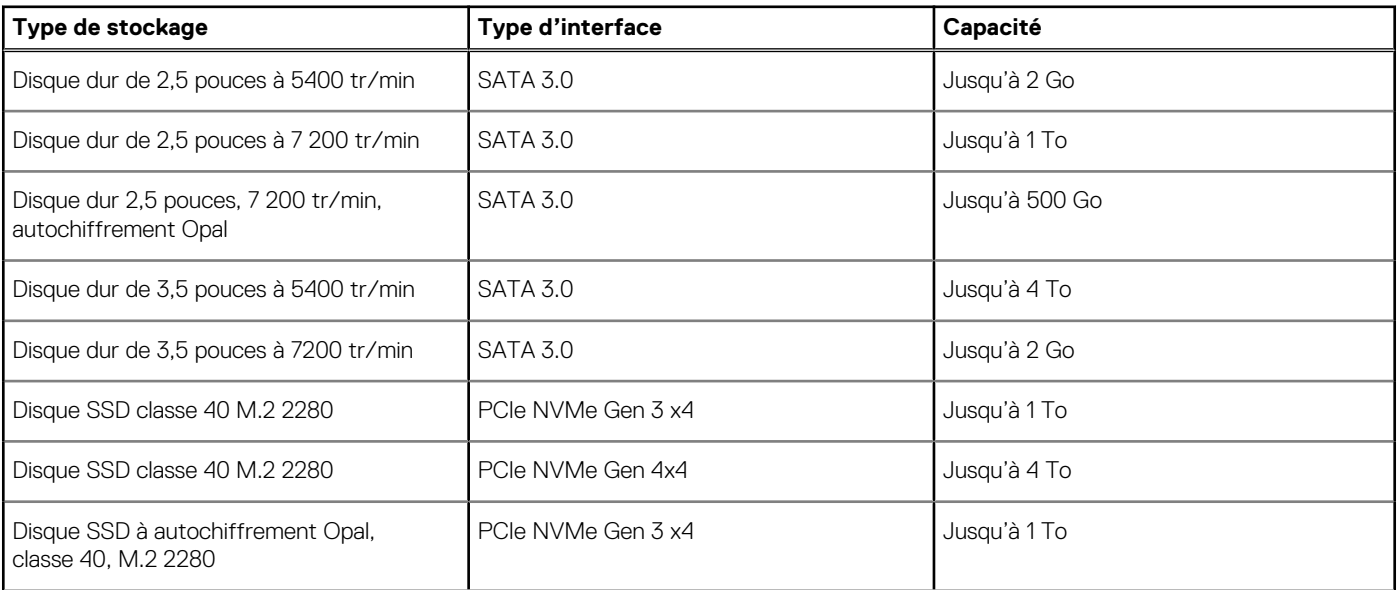

#### <span id="page-17-0"></span>**Tableau 12. Caractéristiques du stockage (suite)**

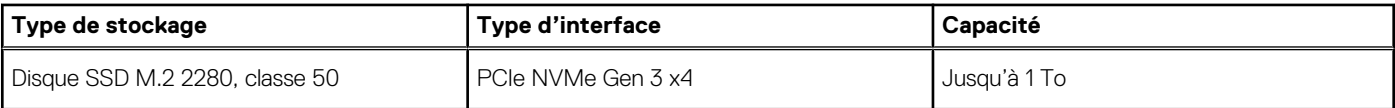

## **RAID (Redundant Array of Independent Disks)**

Pour des performances optimales lors de la configuration des lecteurs en tant que volume RAID, Dell recommande d'utiliser des modèles de lecteurs identiques.

**REMARQUE :** RAID n'est pas pris en charge sur les configurations Intel Optane.

Les volumes RAID 0 (agrégés par bandes, performances) bénéficient d'une plus grande performance lorsque les lecteurs sont identiques, car les données sont réparties sur plusieurs lecteurs. Dans le cas contraire, toutes les opérations d'E/S avec une taille de bloc supérieure à la taille de répartition divisent les E/S et deviennent limitées par le lecteur le plus lent. En outre, les opérations d'E/S dont la taille de bloc est inférieure à la taille de répartition, quel que soit le lecteur cible, détermineront les performances, ce qui augmente la variabilité et entraîne des latences incohérentes. Cette variabilité est particulièrement prononcée pour les opérations d'écriture et peut s'avérer problématique pour les applications qui sont sensibles à la latence. Par exemple, les applications qui effectuent des milliers d'écritures aléatoires par seconde dans des blocs de petite taille.

Les volumes RAID 1 (en miroir, protection des données) bénéficient d'une plus grande performance lorsque les lecteurs sont identiques, car les données sont mises en miroir sur plusieurs lecteurs. Toutes les opérations d'E/S doivent être effectuées de la même manière sur les deux lecteurs. Par conséquent, lorsque les modèles sont différents, les performances de lecteur varient et les opérations d'E/S s'exécutent à la même vitesse que le lecteur le plus lent. Bien que cette opération ne subisse pas de problème de latence variable pour les petites opérations d'E/S aléatoires, comme c'est le cas avec RAID 0 sur des lecteurs hétérogènes, l'impact est néanmoins important, car le lecteur le plus performant devient limité pour tous les types d'E/S. L'un des pires exemples en termes de performances limitées est l'utilisation d'E/S sans tampon. Afin de garantir que les écritures sont entièrement transmises aux régions non volatiles du volume RAID, les E/S sans tampon contournent le cache (par exemple, en utilisant le bit du Force Unit Access dans le protocole NVMe) et l'opération d'E/S ne s'exécute pas tant que tous les lecteurs du volume RAID n'ont pas traité la demande de transmission des données. Ce type d'opération d'E/S nie complètement l'avantage d'un lecteur plus performant dans le volume.

Il est donc nécessaire de veiller à ce que non seulement le fournisseur, la capacité et la classe des lecteurs soient identiques, mais également le modèle spécifique. Les lecteurs d'un même fournisseur, ayant la même capacité et la même classe, peuvent avoir des caractéristiques de performances très différentes pour certains types d'opérations d'E/S. Par conséquent, la mise en correspondance par modèle garantit que les volumes RAID aient une baie homogène de lecteurs qui offrira tous les avantages d'un volume RAID sans engendrer de pénalités supplémentaires lorsqu'un ou plusieurs lecteurs du volume sont moins performants.

L'ordinateur Precision 3460 au format compact prend en charge la configuration RAID avec plus d'un disque dur.

### **Lecteur de carte multimédia**

Le tableau suivant répertorie les cartes multimédias prises en charge par votre ordinateur Precision 3460 au format compact.

#### **Tableau 13. Caractéristiques du lecteur de cartes multimédia**

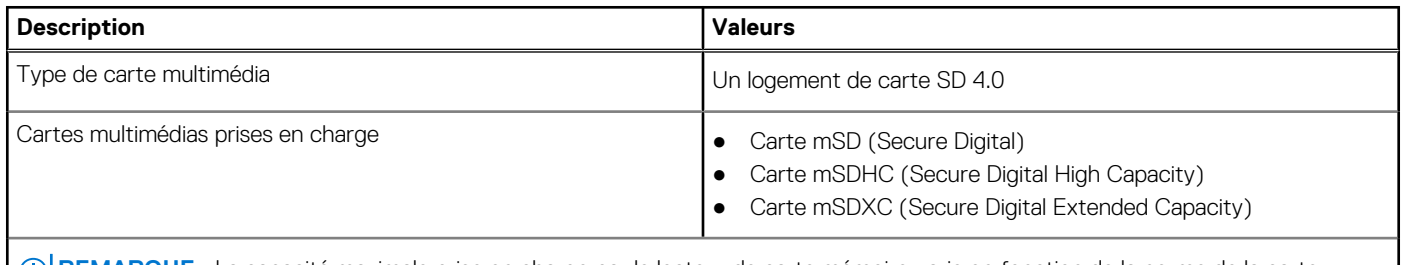

**REMARQUE :** La capacité maximale prise en charge par le lecteur de carte mémoire varie en fonction de la norme de la carte mémoire installée sur l'ordinateur.

### **Valeurs nominales d'alimentation**

Le tableau suivant répertorie les caractéristiques de puissance nominale de votre ordinateur Precision 3460 au format compact.

### <span id="page-18-0"></span>**Tableau 14. Valeurs nominales d'alimentation**

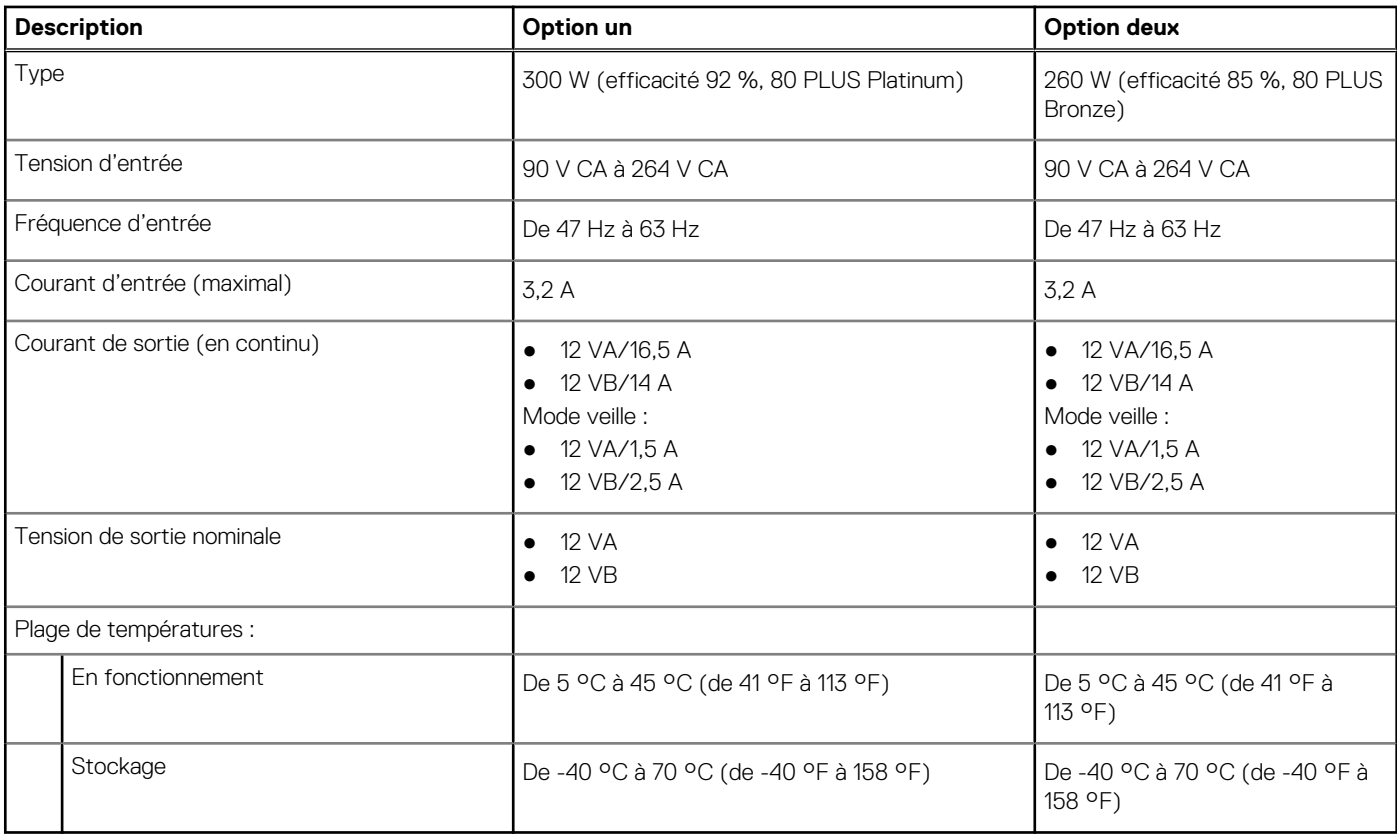

## **Connecteur de bloc d'alimentation**

Le tableau suivant répertorie les caractéristiques du connecteur de bloc d'alimentation de votre ordinateur Precision 3460 au format compact.

### **Tableau 15. Connecteur de bloc d'alimentation**

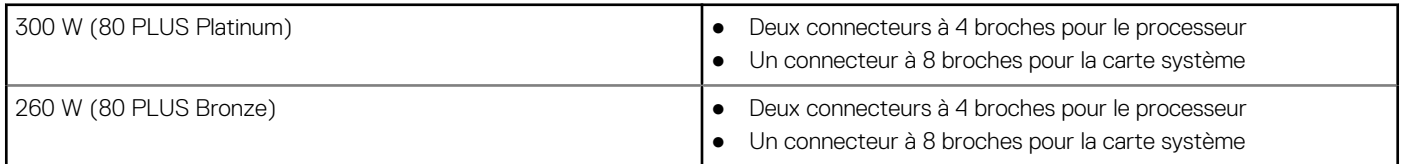

# **Processeur graphique – intégré**

Le tableau suivant répertorie les caractéristiques techniques du processeur graphique intégré pris en charge par votre ordinateur Precision 3460 au format compact.

#### **Tableau 16. Processeur graphique – intégré**

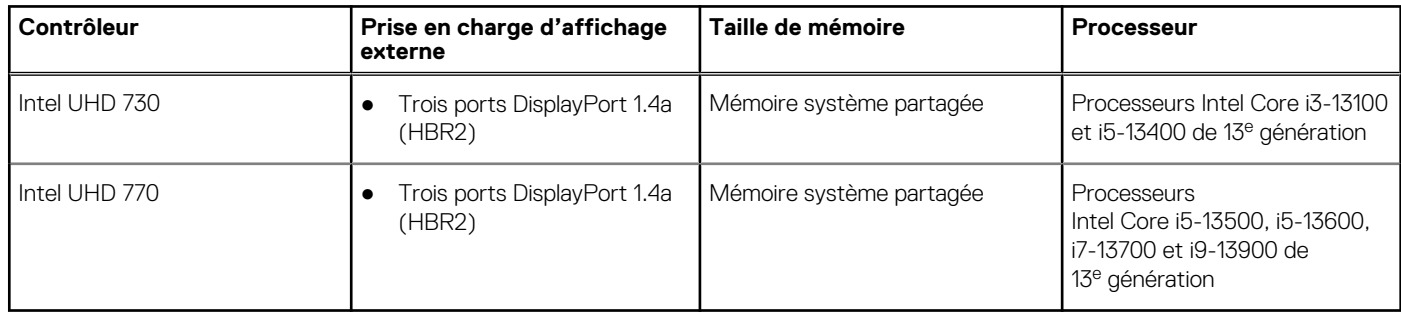

# <span id="page-19-0"></span>**Matrice de support de l'affichage multiple**

Le tableau suivant répertorie la matrice de support de l'affichage multiple pour votre ordinateur Precision 3460 au format compact.

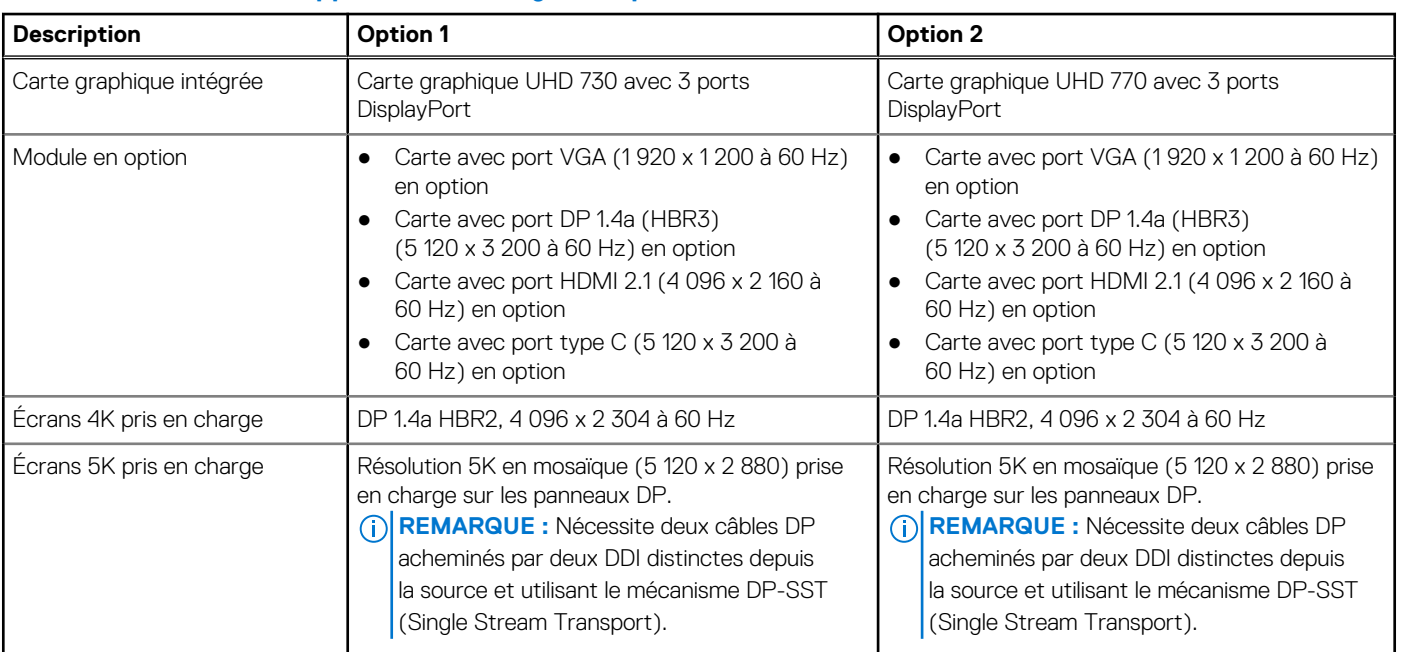

### **Tableau 17. Matrice de support de l'affichage multiple**

# **Processeur graphique — séparé**

Le tableau suivant répertorie les caractéristiques techniques du processeur graphique séparé pris en charge par votre ordinateur Precision 3460 au format compact.

### **Tableau 18. Processeur graphique — séparé**

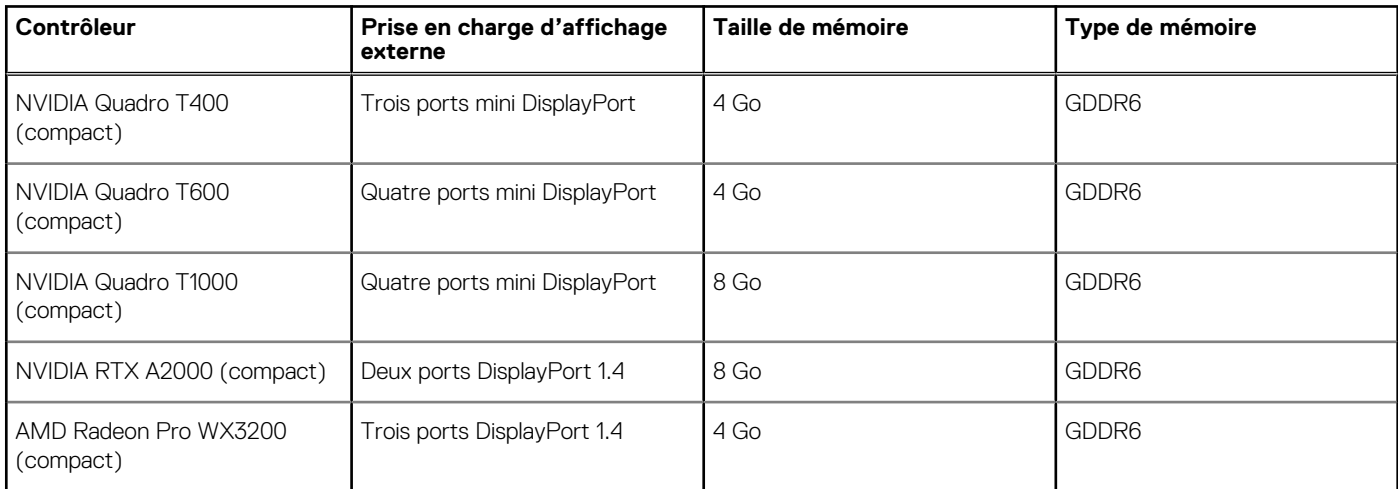

## **Matrice de support de l'affichage multiple**

Le tableau suivant répertorie la matrice de support de l'affichage multiple pour votre ordinateur Precision 3460 au format compact.

### <span id="page-20-0"></span>**Tableau 19. Matrice de support de l'affichage multiple**

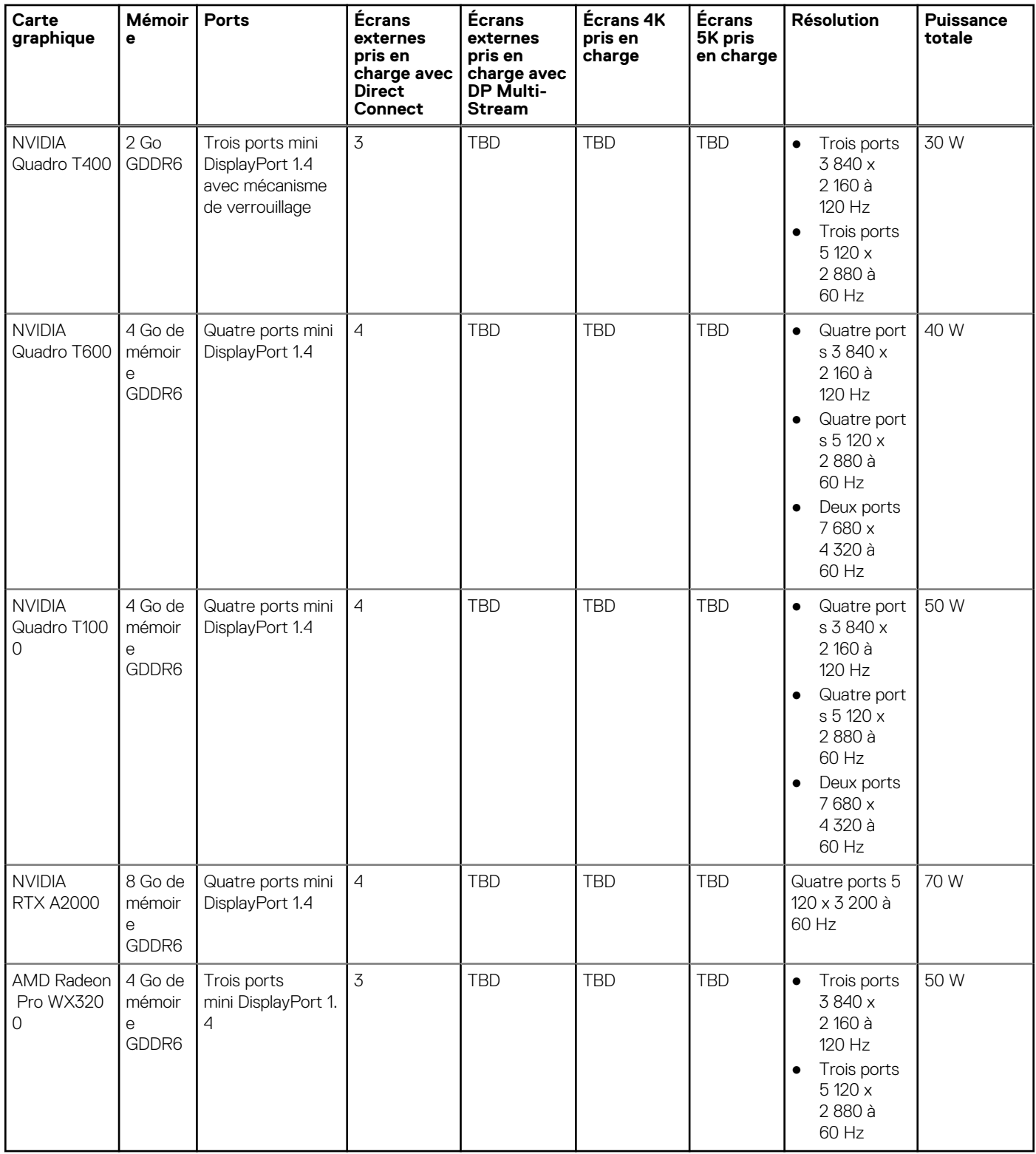

# **Sécurité du matériel**

Le tableau suivant répertorie la sécurité du matériel de votre ordinateur Precision 3460 au format compact.

### <span id="page-21-0"></span>**Tableau 20. Sécurité du matériel**

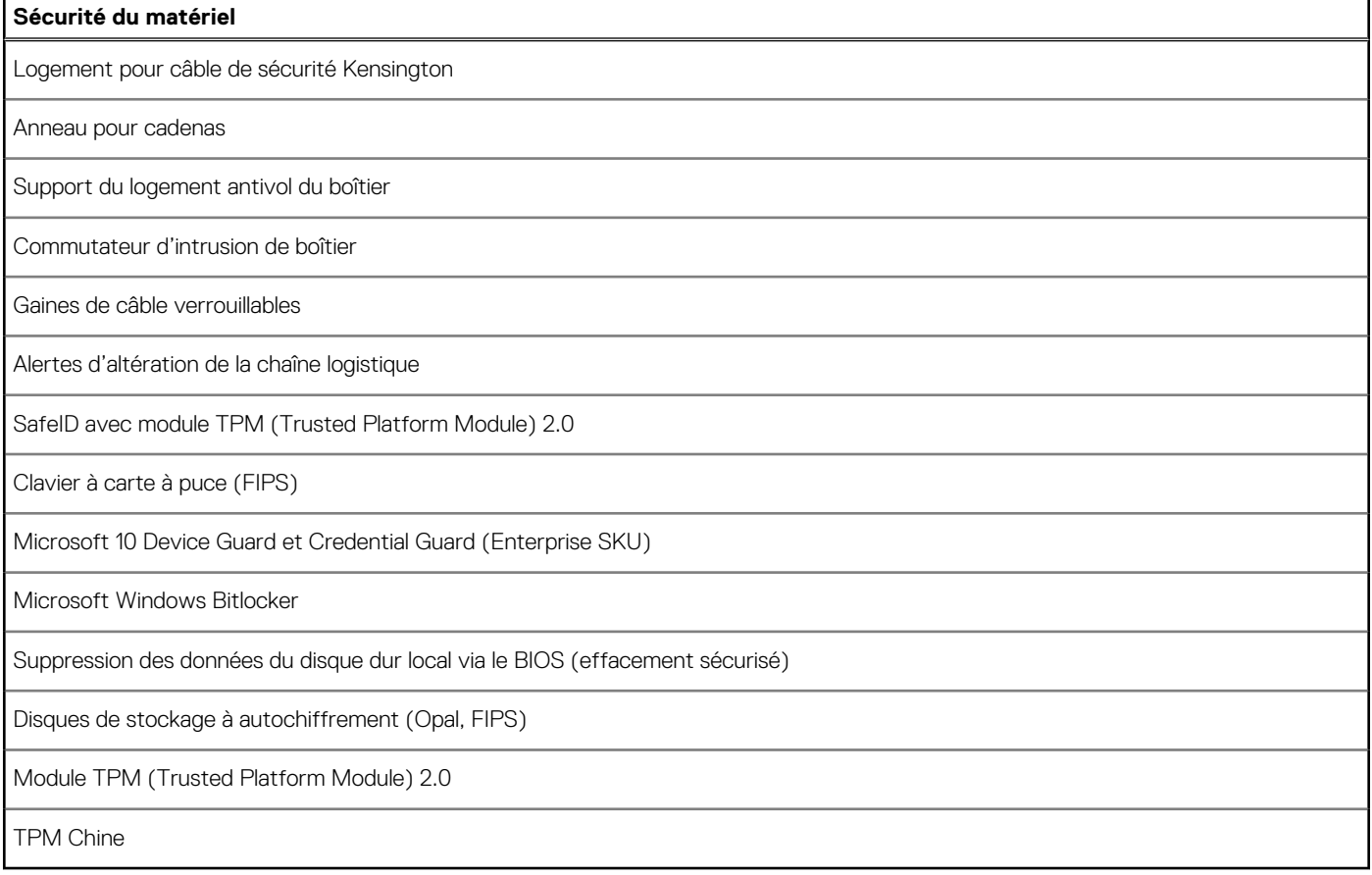

### **Spécifications environnementales**

Le tableau suivant répertorie les spécifications environnementales de votre ordinateur Precision 3460 au format compact.

#### **Tableau 21. Spécifications environnementales**

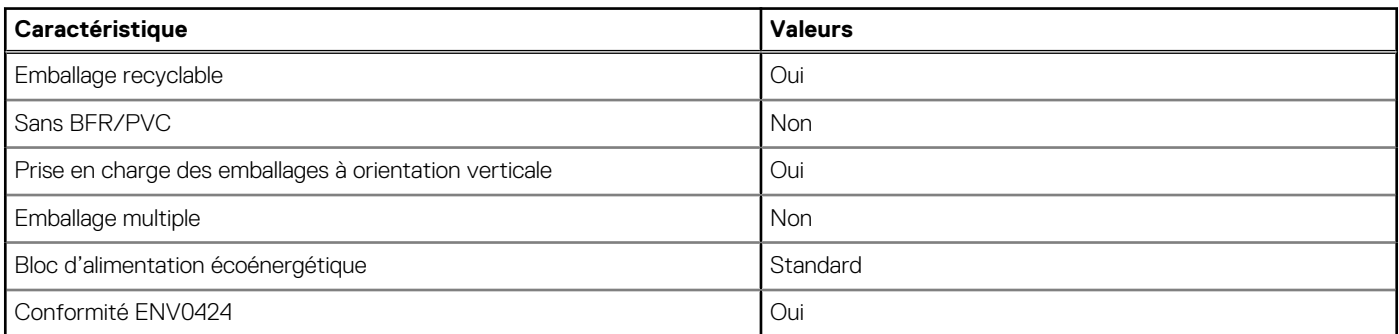

**(i)** REMARQUE : Les emballages à base de fibres de bois contiennent au minimum 35 % de fibres de bois recyclées. Les emballages qui ne contiennent pas de fibres de bois ne sont pas applicables. Critères attendus requis pour EPEAT 2018.

### **Conformité aux normes**

Le tableau suivant indique la conformité aux normes de votre ordinateur Precision 3460 au format compact.

### <span id="page-22-0"></span>**Tableau 22. Conformité aux normes**

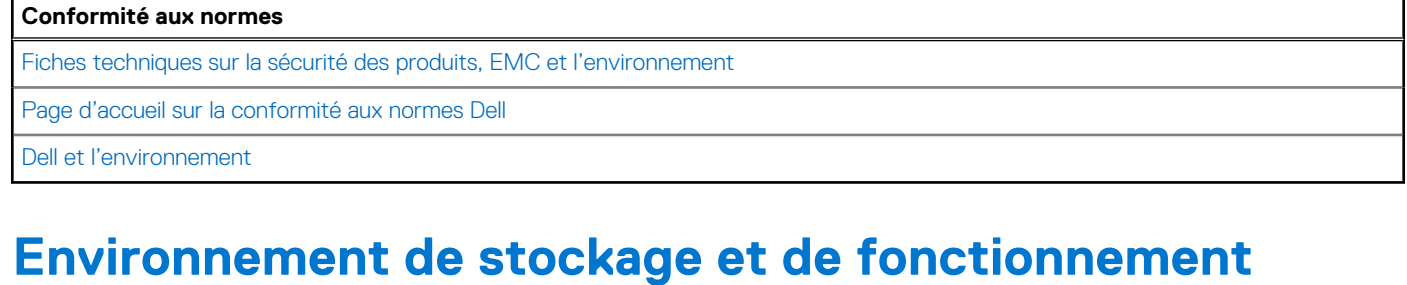

Ce tableau répertorie les spécifications du stockage et du fonctionnement pour votre ordinateur Precision 3460 au format compact. **Niveau de contaminants atmosphériques :** G1 selon la norme ISA-S71.04-1985

### **Tableau 23. Environnement de l'ordinateur**

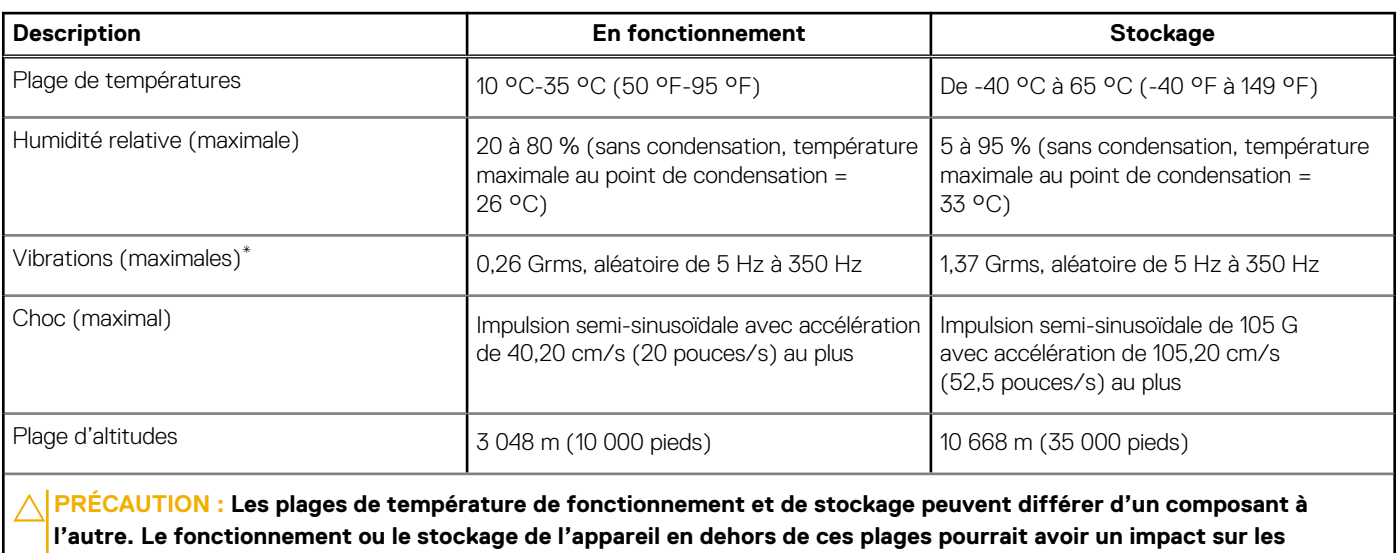

**performances de composants spécifiques.**

\* Mesurées à l'aide d'un spectre de vibrations aléatoire simulant l'environnement utilisateur.

† Mesuré à l'aide d'une impulsion semi-sinusoïdale de 2 ms.

# **Obtenir de l'aide et contacter Dell**

### <span id="page-23-0"></span>Ressources d'aide en libre-service

Vous pouvez obtenir des informations et de l'aide sur les produits et services Dell en utilisant ces ressources en libre-service :

#### **Tableau 24. Ressources d'aide en libre-service**

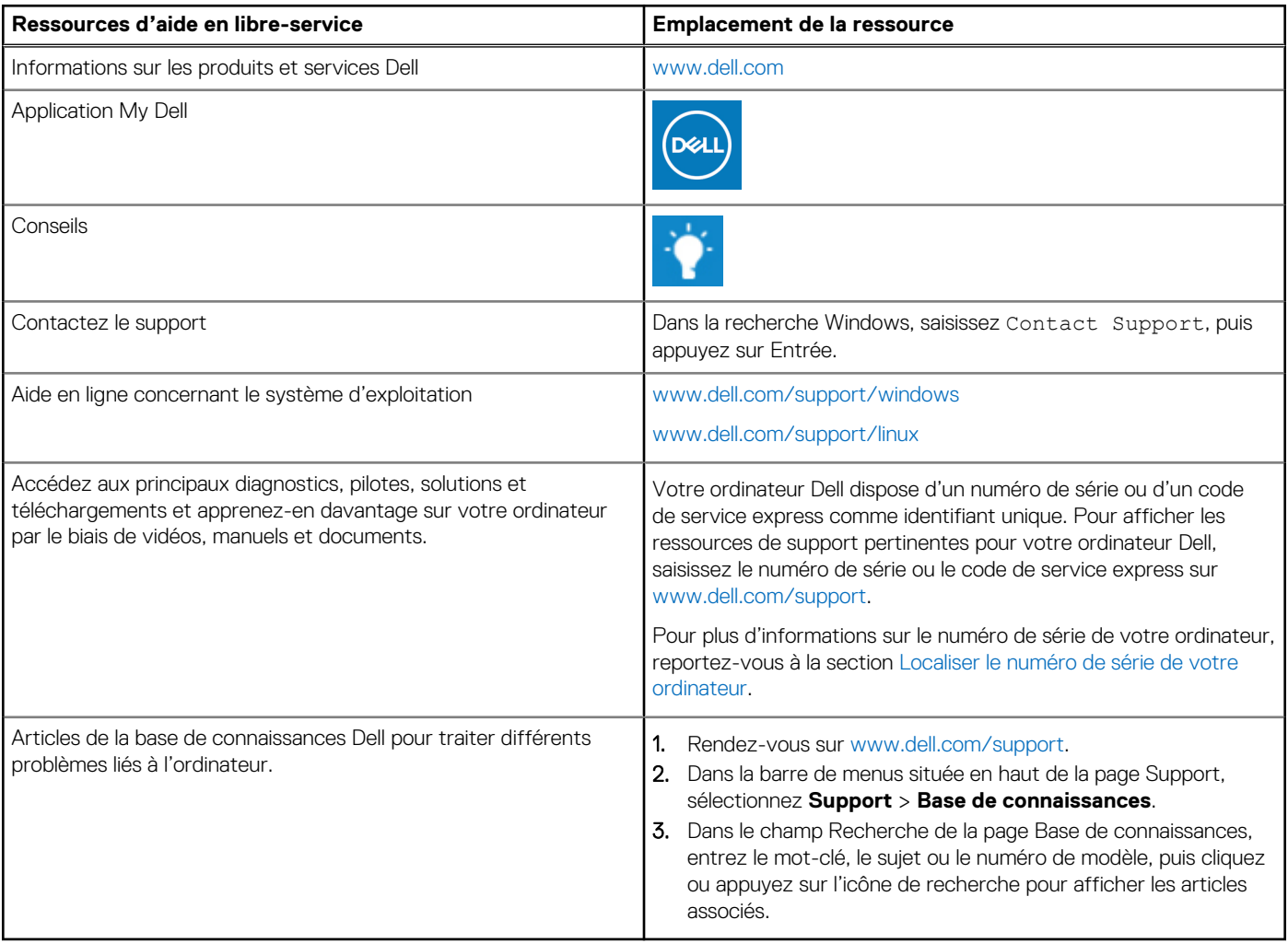

### Contacter Dell

Pour contacter Dell pour des questions commerciales, de support technique ou de service client, consultez le site [www.dell.com/](https://www.dell.com/contactdell) [contactdell.](https://www.dell.com/contactdell)

- **(i)** REMARQUE : Les disponibilités variant selon le pays ou la région et selon le produit, certains services peuvent être indisponibles dans votre pays ou région.
- **REMARQUE :** Si vous ne disposez pas d'une connexion Internet, les informations de contact figurent sur la preuve d'achat, le bordereau d'expédition, la facture ou le catalogue des produits Dell.